#### **Newly added geometries are hidden by existing geometries before saving layer edits**

*2015-06-14 05:03 AM - Paul Kanelli*

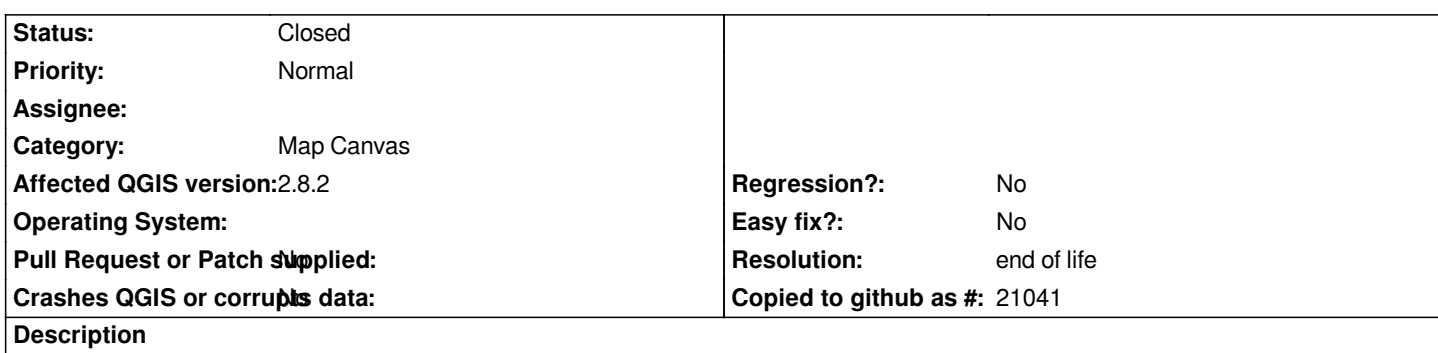

*In the layer edit mode newly added polygons are hidden by existing polygons. After saving the layer edits the added polygons are in front of the existing polygons.*

## **History**

#### **#1 - 2016-02-06 03:45 PM - Paul Kanelli**

*- Target version set to Version 2.14*

# **#2 - 2017-05-01 01:07 AM - Giovanni Manghi**

- *Easy fix? set to No*
- *Regression? set to No*

# **#3 - 2019-03-09 03:12 PM - Giovanni Manghi**

- *Resolution set to end of life*
- *Status changed from Open to Closed*

*End of life notice: QGIS 2.18 LTR*

## *Source:*

*http://blog.qgis.org/2019/03/09/end-of-life-notice-qgis-2-18-ltr/*

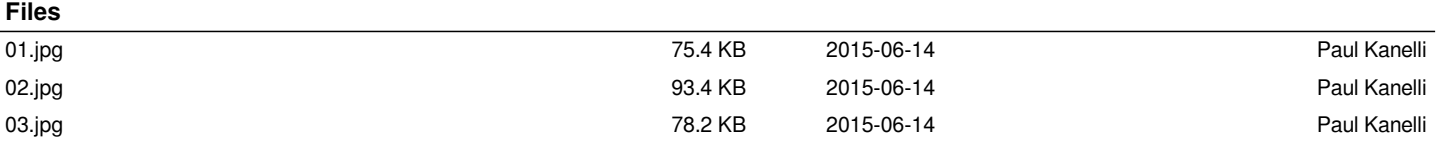